# Technologie informacyjne - opis przedmiotu

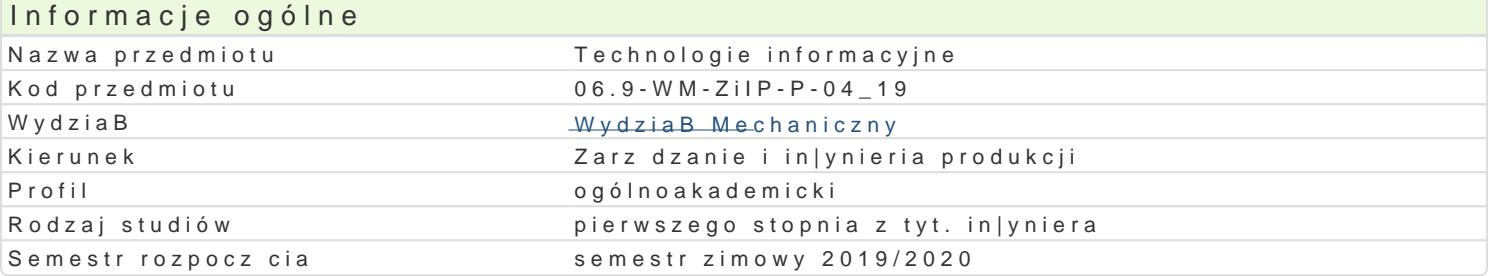

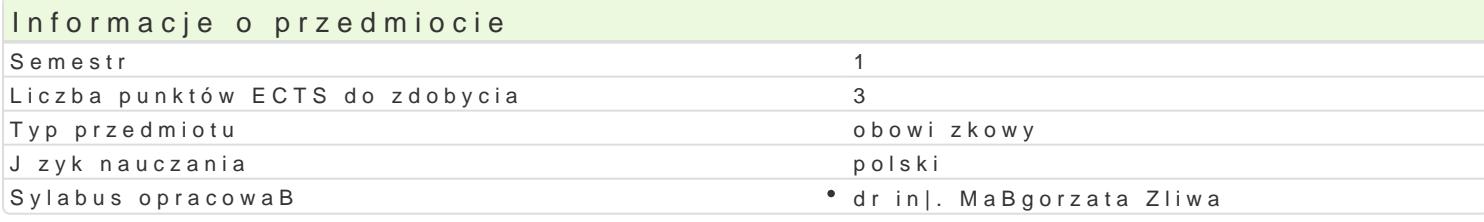

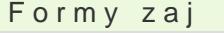

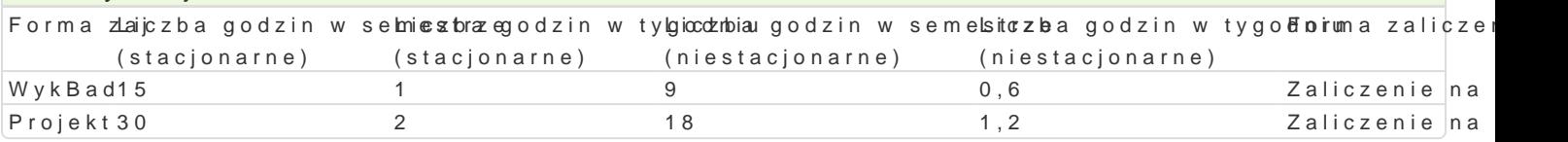

# Cel przedmiotu

Celem przedmiotu jest nabycie przez studenta umiej tno[ci wykorzystania narz dzi technologii inform w przypadku praktycznego ich zastosowania w wykonywanym w przyszBo[ci zawodzie. Zapoznanie stu pracy. UzmysBowienie istoty wiedzy z zakresu technologii informacyjnych, [wiadomego korzystania z wyboru oprogramowania biurowego, a w szczególno[ci: edytorów tekstowych, arkuszy kalkulacyjnych oprogramowaniem komercyjnym i darmowym. Rozwini cie umiej tno[ci zwi zanych z efektywnym przeds

#### Wymagania wst pne

Podstawowe umiej tno[ci posBugiwania si komputerem oraz znajomo[ poj stosowanych w technikac zakresu: pracy ze [rodowiskiem Windows, obsBugi wyszukiwarek internetowych, kont pocztowych i pobierania plików.

## Zakres tematyczny

WykB&ddstawy budowy i dziaBania komputerów. Podstawy technik informatycznych. Zestawienie przy omówieniem ich zasadniczych funkcji. PBatne i darmowe oprogramowanie biurowe. Tworzenie i edycja obróbka grafiki, jej tworzenie oraz dostosowywanie w pracy z oprogramowaniem biurowym. Tworzenie przetwarzanie informacji. Wskazania dotycz ce kompozycji i przedstawiania prezentacji multimedialn Internecie.

Laborato Piwamca z pakietem biurowym MS Office. Tworzenie i edycja tekstu. W stawianie i obróbka obie tworzenie ich zestawieD, prowadzenie operacji przy u|yciu funkcji matematycznych, wizualne metody multimedialnej przy wykorzystaniu grafiki, tekstów, tworzenie i edycja wBasnych szablonów. Przedsta

#### Metody ksztaBcenia

WykBad konwencjonalny. wiczenia laboratoryjne: praca przy komputerze w laboratorium komputerowy

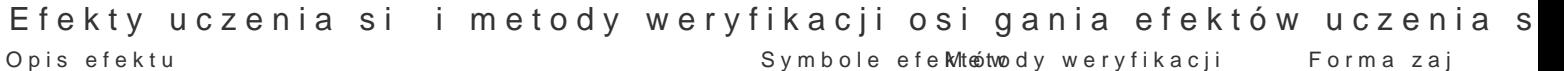

Ma podstawow wiedz o systemach informatycznych, opk<u>rowy</u>raamowanbuej bazkaontdoalayna zajo d Wayok HB ad wspomagajcych prace in|ynierskie w przedsibiorstwach kolokwium

Zna podstawowe funkcje oprogramowania biurowego, pokl<u>r</u>alfi wybra boidpocwai kolni eo la na zaj<sup>e</sup> cRaocjnekt metody, techniki oraz narz dzia do rozwi zywania prostych zadaD ino|bysne ewsakcijcehi ocena umiej tno[ci praktycznych studenta

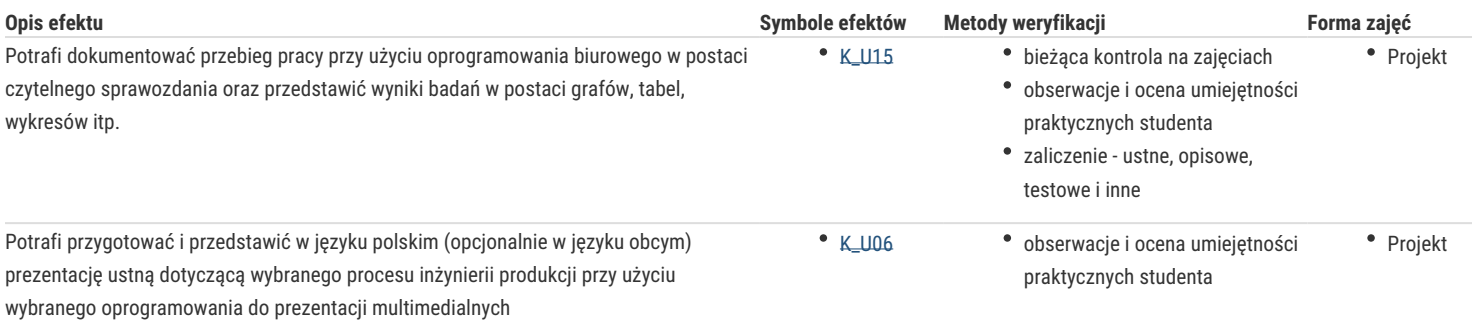

# Warunki zaliczenia

Formą zaliczenia wykładów jest test pisemny, obejmujący omówione zagadnienia. Uzyskanie oceny pozytywnej oznacza zdobycie min. 50% punktów. Zaliczenie laboratorium odbywa się na podstawie sumarycznej średniej ocen cząstkowych uzyskanych za poszczególne zadania. Wpływ na ocenę ma obecność na zajęciach, aktywne uczestnictwo studenta, terminowe przygotowanie do ćwiczeń oraz uzyskane oceny cząstkowe z wybranych ćwiczeń. Warunkiem zaliczenia przedmiotu jest otrzymanie oceny pozytywnej ze wszystkich jego form. Ocena końcowa na zaliczenie przedmiotu jest średnią arytmetyczną ocen przyznanych za poszczególne formy zajęć.

## Literatura podstawowa

- 1. Cieciura M.: *Podstawy technologii informacyjnych z przykładami zastosowań*, VIZJA PRESS&IT, Warszawa 2006.
- 2. Długosz D.: *Office 2013. Kompletny przewodnik po wszystkich programach pakietu Office, Samo sedno*, Warszawa 2013.
- 3. Hernandez M. J.: *Bazy danych dla zwykłych śmiertelników*, MIKOM, Warszawa 2004.
- 4. Pikoń K.: *ABC internetu wyd. VII,* e-book, Helion, 2013.
- 5. Przeździecki K., Sikorski W., Treichel W.: *Technologie informacyjne dla studentów*, WITKOM, Warszawa 2017.
- 6. Sikorski W.: *Podstawy technik informatycznych*, Warszawa 2007.
- 7. Walkenbach J.: *Excel 2010 PL Biblia*, Helion Gliwice 2011.
- 8. Zimek R.: *Microsoft Publisher 2007 PL. Ćwiczenia praktyczne*, Helion, Gliwice 2008.

# Literatura uzupełniająca

#### Uwagi

Zmodyfikowane przez dr inż. Małgorzata Śliwa (ostatnia modyfikacja: 30-04-2019 00:18)

Wygenerowano automatycznie z systemu SylabUZ